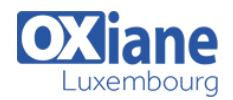

# **[Hadoop : stockage avec HBase](https://www.oxiane.lu/formation/hadoop-stockage-avec-hbase/)**

## Détails

- Code : DB-HDS
- Durée : 2 jours ( 14 heures )

#### Public

- Administrateurs
- 
- Chefs de projets
- Toute personne souhaitant stocker des données avec Hbase

#### Pré-requis

Connaissance des principes de base Hadoop et des bases de données

#### **Objectifs**

- Comprendre le fonctionnement de HBase
- Savoir mettre en place une configuration distribuée

# Programme

### Introduction

- Rappels rapides sur l'ecosystème Hadoop
- Les fonctionnalités du framework Hadoop
- Le projet et les modules : Hadoop Common, HDFS, YARN, Spark, MapReduce

### Présentation HBase

- Historique
- Lien avec HDFS
- Format des données dans HBase
- Définitions : table, région, ligne, famille de colonnes, cellules, espace de nommage, …
- Fonctionnalités : failover automatique, sharding, interface avec des jobs MapReduce

#### **Architecture**

- HBase master node, Region Master, liens avec les clients **H**Base
- Présentation du rôle de Zookeeper

#### **Installation**

- Choix des packages
- Installation et configuration dans le fichier conf/hbasesite.xml
- Installation en mode distribué
- Test de connexion avec hbase shell

#### Travaux pratiques

• Interrogations depuis le serveur http intégré

## HBase utilisation : shell

Présentation des différentes interfaces disponibles

## Travaux pratiques avec hbase shell

- Commandes de base, syntaxe, variables, manipulation des données :
	- create, list, put, scan, get
	- o désactiver une table ou l'effacer : disable (enable), drop, …
- Programmation de scripts
- Gestion des tables : principe des filtres
- Mise en œuvre de filtres de recherche, paramètres des tables
- Présentation des espaces de nommage

#### Cluster HBase

- Fonctionnement en mode distribué
- Première étape : fonctionnement indépendant des démons (HMaster, HRegionServer, Zookeeper)
- Passage au mode distribué : mise en oeuvre avec HDFS dans un environnement distribué

## Travaux pratiques sur un exemple de tables réparties

Mise en œuvre des splits

#### Programmation

- Introduction, les APIs (REST, Avro, Thrift, Java, Ruby, Spark…)
- Principe des accès JMX
- Démonstration avec Prométheus
- Exemple de programmation d'un client Java
- Gestion des tables
- Lien avec map/reduce

## Travaux pratiques

Lancement et écriture de programmes Spark

## Modalités

- Type d'action :Acquisition des connaissances
- Moyens de la formation :Formation présentielle 1 poste par stagiaire 1 vidéo projecteur Support de cours fourni à chaque

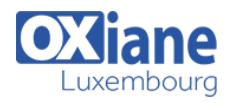

stagiaire

- Modalités pédagogiques :Exposés Cas pratiques Synthèse
- Validation :Exercices de validation Attestation de stages